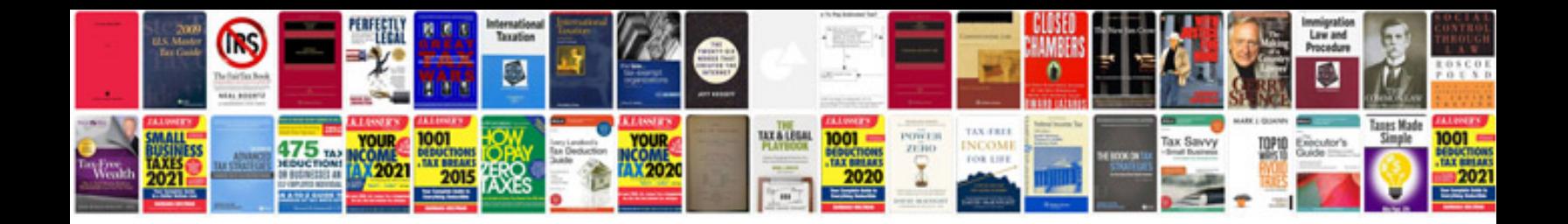

**Components of an information system**

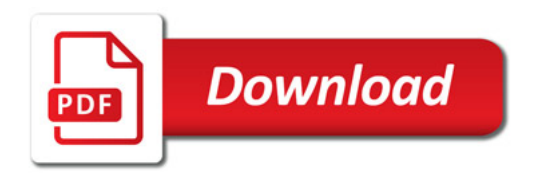

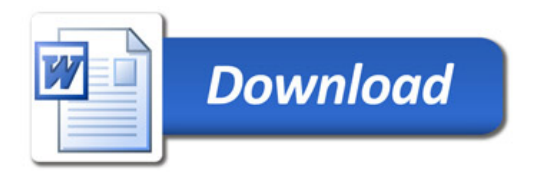